John Matthews [JohnMatthews.us](http://www.johnmatthews.us/) jwmatt@yahoo.com

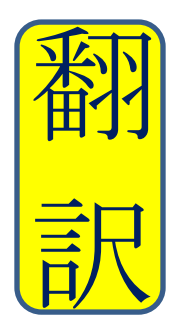

Certified by ATA in Japanese > English **Translation** since 1987

May 2019

## **Add a 2nd Telephone Line to Your Cellphone – Free!**

Would you like to have a 2<sup>nd</sup> telephone line on your cellphone to use as a business line or separate personal line? For free? You can, with Google Voice.

From your cellphone  $1<sup>st</sup>$  number, and/or from your cellphone  $2<sup>nd</sup>$  number, you can:

- make or receive phone calls
- send or receive texts

You can add a 2<sup>nd</sup> telephone line to your cellphone, with talk, text and voicemail for free. It has all of the features of your first line, and you can choose any area code in the USA or Canada. It operates over the internet, or over your cellphone service as the 2<sup>nd</sup> telephone number. And you can also use it from your computer just like your cellphone whenever you want to.

## **Here's how to do it.**

- 1. You need an existing cellphone number. You can't cancel your existing cellphone account.
- 2. Sign in to your Google account on your computer. Search for Google Voice in your browser.
- 3. Follow the instructions to set up Google Voice.
- 4. On your computer, go to the Chrome Web Store, and add the Google Voice extension to your Chrome browser.
- 5. On your cellphone, go to the Google Play Store, and add the Google Voice app to your cellphone.

Now, from your computer or from the Google Voice app on your cellphone, you can

- receive and make phone calls using this 2<sup>nd</sup> telephone number,
- receive and send texts using this  $2^{nd}$  telephone number (with pictures attached, etc.),
- get your 2<sup>nd</sup>-telephone number voicemail, etc.

It's simple, easy & free.

From the U.S. and Canada, you can use the Google-Voice number to make low-priced phone calls to foreign countries without needing an international dialing plan on your cellphone  $1<sup>st</sup>$ number.

Of course, there are some other apps that can do similar things, but this is one simple and easy method.